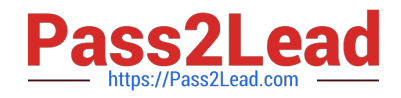

# **1Z0-510Q&As**

Oracle ATG Web Commerce 10 Implementation Developer Essentials

## **Pass Oracle 1Z0-510 Exam with 100% Guarantee**

Free Download Real Questions & Answers **PDF** and **VCE** file from:

**https://www.pass2lead.com/1z0-510.html**

100% Passing Guarantee 100% Money Back Assurance

Following Questions and Answers are all new published by Oracle Official Exam Center

**C** Instant Download After Purchase **83 100% Money Back Guarantee** 

- 365 Days Free Update
- 800,000+ Satisfied Customers  $603$

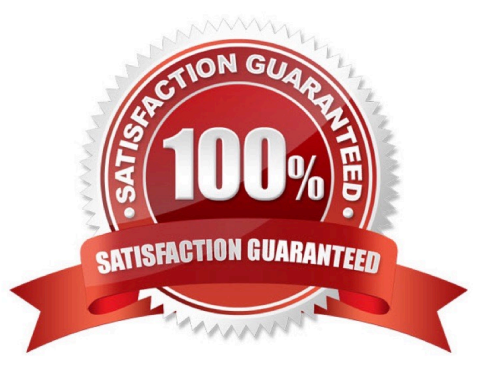

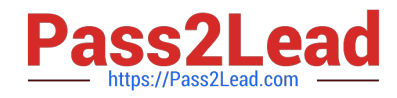

#### **QUESTION 1**

Which four droplets can be used in ATG applications?

A. Cache

B. Catalog

C. ForEach

D. IsEmpty

E. IsNull

Correct Answer: ACDE

A: The Cache droplet caches the rendered output of the contents of the oparam based on a content key (such as category, user gender, logged in/logged out state, etc..) for a configured period of time. This can be very useful for things like navigation menus dynamically built based on the catalog.

C: ForEach Droplet: ("atg.droplet.ForEach" is the class, Component is "atg/dynamo/droplet/ForEach") help us to iterate through the elements of an array which we specify. The droplet helps us to specify the HTML before and after the array processing also to specify the HTML if the array is empty.

D: IsEmpty

Displays one of two possible outputs, depending on whether its input parameter is empty.

\*

Class Name

atg.droplet.IsEmpty

\*

Component

/atg/dynamo/droplet/IsEmpty

E: IsNull

Displays one of two possible outputs, depending on whether its input parameter is null.

\*

Class Name

atg.droplet.IsNull

\*

Component

/atg/dynamo/droplet/IsNull

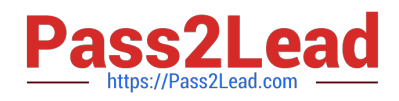

### **QUESTION 2**

Which two ASE tasks can be performed from the ACC but not the BCC?

- A. creating a custom product catalog
- B. creating targeters
- C. creating scenarios
- D. creating slots
- E. creating products and SKUs
- Correct Answer: CD

Scenarios, slots, and workflows are not managed through the ATG Business Control Center (BCC). To create and edit these items, use the ATG Control Center (ACC)

D: You can create slot components in two ways:

By manually creating a .properties file

Through the slot wizard in the ACC.

Note ACC: ATG Control Center.

Note BCC: The ATG Business Control Center is a browser-based interface that you use to create and edit many of the elements required to set up and maintain an ATG-based Web site

### **QUESTION 3**

How many current and saved orders does ATG allow a user profile to have?

- A. ATG allows one current order and one saved order per user profile.
- B. ATG allows one current order and a collection of saved orders per user profile.

C. ATG allows multiple current orders and a collection of saved orders per user profile.

- D. Only one order can exist for a Give user profile in ATG. There is no support for saved orders.
- Correct Answer: B
- Note: loadShoppingCarts
- public void loadShoppingCarts(RepositoryItem pProfile,

OrderHolder pShoppingCart)

throws CommerceException

#### Parameters:

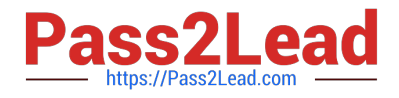

pProfile - the user profile

pShoppingCart - the OrderHolder component for this user Throws:

CommerceException - is any errors occur while loading the shopping carts

This method finds all the shopping carts for the user and places them into the session-scope OrderHolder component. "Shopping Carts" are defined to be orders whose state is INCOMPLETE. The orders are sorted by last activity date, and

the last order touched is made the current order. This method will optionally merge the current shopping cart for the session (from the OrderHolder.current property) with the first persistent order loaded from the database. This functionality is

toggeled through the mergeOrders property of this form handler. NOTE: This method used to acquire a transaction lock, but we\\'ve found deadlock issues and have decided to remove the locks. See bug 146012. This method now performs its

actions without a lock.

### **QUESTION 4**

What is the outcome when both the SiteScope and SiteIds properties are set on the component?

- A. The site scope is set to all the sites by default.
- B. The site scope is set to the current site.
- C. The siteScope property is ignored.
- D. The siteIds property is ignored.
- Correct Answer: C

The siteScope parameter is ignored if the siteIds parameter is specified.

Note:

#### siteScope

Optional input parameter to indicate how to further narrow the result set. The siteScope parameter may be "current", "all", or a shareable type ID such as "atg.ShoppingCart". The siteScope parameter is ignored if the siteIds parameter is

specified. If both siteIds and siteScope are omitted, the scope defaults to the value of the configured siteScope property, which defaults to "all".

siteIds

Optional input parameter to indicate how to further narrow the result set. If specified, the siteIds parameter must be a Collection of Strings.

### **QUESTION 5**

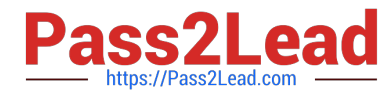

How does the ATG\\'s pipeline manager identify the next element in the pipeline to be executed within a chain?

- A. using data in the Profile Marker
- B. through the Pipeline registry XML data
- C. using data in the Order marker
- D. via the transition tag in Pipeline Definition Files
- E. by using the component configuration of the pipeline manager component

Correct Answer: E

The Pipeline Manager is a system that executes a series of processors, which are linked in processor chains. A processor is a component that executes a piece of functionality and returns a status code. The status code determines which processor in the chain to execute next. The Pipeline Manager enables you to dynamically add and remove processors and chains of processors.

[1Z0-510 PDF Dumps](https://www.pass2lead.com/1z0-510.html) [1Z0-510 Practice Test](https://www.pass2lead.com/1z0-510.html) [1Z0-510 Study Guide](https://www.pass2lead.com/1z0-510.html)